## **Echo360 Polling Instructions**

We will utilize Echo360 polling software for problem solving and participation in this class. Your participation score is based off of your completion of all of the problems/questions presented during the class period. You must be in attendance to participate and submitting answers or having someone else submit answers for you while you are not in the classroom is an academic integrity violation which will be reported. Missed participation cannot be made up. See the syllabus for specifics about dropped participation scores and grading. Please follow the instructions below to get set up to use Echo360 for live participation before the first class.

It is highly recommended that you are able to participate in lecture questions through at least two different methods. This way if, for example, you forget to bring your laptop to class you could still respond using the app or text messaging on your phone. You are responsible for being prepared to participate in class and will not receive credit for class if you do not bring what you need to participate.

- 1. Click on the Echo360 link on the course's LATTE page. This enrolls your LATTE profile in the Echo360 course for this class. You must do this once at the start of the semester regardless of how you intend to answer questions in class.
- 2. Responding Using a Web Browser
  - a. Connect to the course's Echo360 page. This can be done through the link on LATTE or from the "Course" tab if you are already logged into Echo360 through a different course.
  - b. Find the correct lecture and click on the small green presentation screen. This will bring you to the questions for that lecture.

CHEM 29A-Fall 2021

August 27, 2021 9:00am-10:30am

**—** 

c. When prompted by the instructor, select your answer by clicking on your answer choice. Questions will only be open at certain times in class so make sure you are on the correct question and answering when the instructor prompts you to do so.

This part is the question. The answers are listed in the question image but cannot be selected here. Scroll down to find selection options.

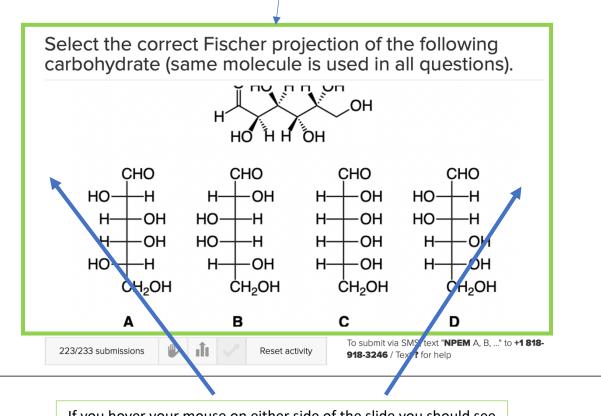

If you hover your mouse on either side of the slide you should see arrows pop up to scroll between questions.

Select the correct Fischer projection of the following carbohydrate (same molecule is used in all questions).

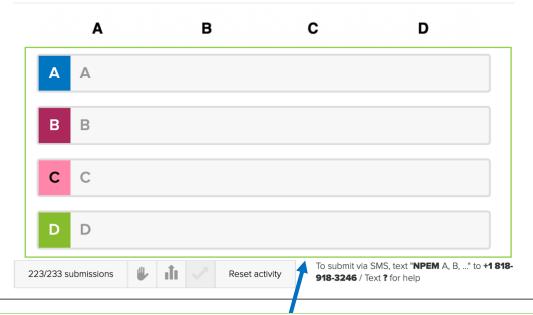

These are the actual answer selections. You may need to scroll down on the screen to see them. Pick your answer based on the images in the question and then click the corresponding letter below. In cases where images aren't required for the answers, the text of the answer selections will also appear here next to the letters.

## 3. Responding Using the App

- a. After you have accessed the Echo360 course once through the LATTE page you can use the Echo360 app on your phone or tablet (available for iOS, Android & Windows)
- b. When prompted, enter your @brandeis.edu email address.
- c. When prompted, enter your UNET log in info and complete the authentication process. You may need to give permission for your username and email to be shared with the app.
- d. Tap the menu button in the upper left corner to select your semester and then your course.
- e. In the app, lecture videos and questions are separated into different items instead of listed next to each other like they are in the web browser. However, the symbols are the same. Questions have a green presentation screen while lecture videos have a green play button. If the symbol is grey then it is not yet available to students.

| 5:39                                                                                                    |            |                            |
|----------------------------------------------------------------------------------------------------|------------|----------------------------|
| Corganic Chemistry Lectures                                                                                                    | -CHEM ⁺↓   | This symbol is for lecture |
| Lecture 24 Questions                                                                                                    |            | questions.                 |
|                                                                                                    |            | questions.                 |
| Intro to Transition                                                                                                    |            |                            |
| Metal Complexes                                                                                                    |            |                            |
|                                                                                                    |            |                            |
| No Class Date                                                                                                    | •••        |                            |
| 3. Suzuki Cross Coupling                                                                                                    |            |                            |
| Sugar Creating and an                                                                                                    |            |                            |
|                                                                                                    |            |                            |
|                                                                                                    | $\bigcirc$ |                            |
| · · · ·                                                                                                    |            |                            |
| No Class Date                                                                                                    | •••        |                            |
| 2. Buchwald-Hartiwig Cross Coupling                                                                                                    |            |                            |
| A contraction of the state of the state of t |            |                            |
|                                                                                                    |            |                            |
|                                                                                                    | $\bigcirc$ |                            |
| No Class Date                                                                                                    |            |                            |
| 1. Intro To Catalytic Cycles                                                                                                    | •••        |                            |
| Tato                                                                                                    |            |                            |
|                                                                                                    |            |                            |
|                                                                                                    |            |                            |
|                                                                                                    |            |                            |
| No Class Date                                                                                                    | •••        |                            |
| 1. Common TMC Reaction Types                                                                                                    |            |                            |
| 18 t 1€2985€ 3 112                                                                                                    |            |                            |
|                                                                                                    |            |                            |
|                                                                                                    |            |                            |
| · · ·                                                                                                    | _          |                            |

f. Select the appropriate set of questions and click on the first slide. You can toggle between questions by either swiping left or right or returning to the main screen and selecting a different question.

g. Tap on the answer that you want to submit when prompted by the instructor.

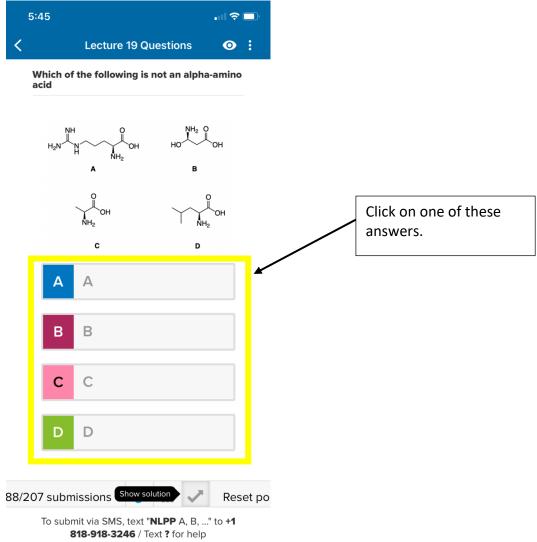

- 4. Responding Using SMS text messaging
  - a. Before you can submit answers via SMS text messaging you must first register your phone number with your Echo360 user profile. If you do not do this then the system will not know who to give credit for the response. Log in to Echo360 through LATTE on a web browser. Click on the blue gear symbol in the upper right corner of the screen and select "Account Settings."
  - b. Add your cell phone number to the "Phone Number" field.
  - c. When prompted by the instructor, text in your answer following the instructions at the bottom of the question. There will be a specific phone number to send the message to as well as a code that must go before your answer. The code will be different for each question so make sure you use the right one for the question we are working on. For example, if you wanted to select answer A for the question shown below you would text NPEM A to 1-818-918-3246.

d. Standard text messaging rates apply so make sure you are aware of how texting works on your phone plan (*i.e.* unlimited vs. pay as you go vs. specific number allowed per month) before using this method.

Select the correct Fischer projection of the following carbohydrate (same molecule is used in all questions).

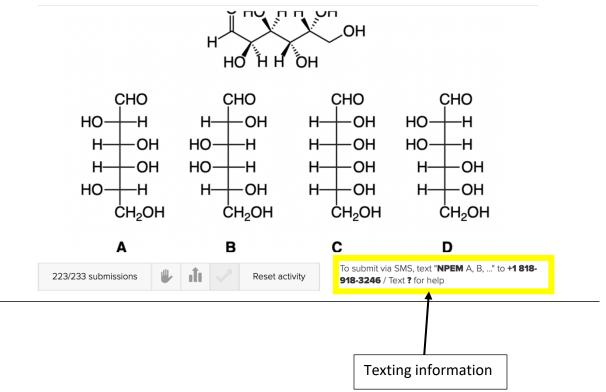